**Nicolas Welitzki**

# **Testverfahren zu Business Intelligence Lösungen im Kontext der Qualitätssicherung**

**Vorgehen, Lösungen und Automatisierung**

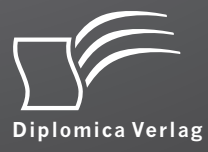

#### **Welitzki, Nicolas: Testverfahren zu Business Intelligence Lösungen im Kontext der Qualitätssicherung: Vorgehen, Lösungen und Automatisierung. Hamburg, Diplomica Verlag GmbH 2014**

Buch-ISBN: 978-3-8428-8846-3 PDF-eBook-ISBN: 978-3-8428-3846-8 Druck/Herstellung: Diplomica® Verlag GmbH, Hamburg, 2014

#### **Bibliografische Information der Deutschen Nationalbibliothek:**

Die Deutsche Nationalbibliothek verzeichnet diese Publikation in der Deutschen Nationalbibliografie; detaillierte bibliografische Daten sind im Internet über http://dnb.d-nb.de abrufbar.

Die Informationen in diesem Werk wurden mit Sorgfalt erarbeitet. Dennoch können Fehler nicht vollständig ausgeschlossen werden und die Diplomica Verlag GmbH, die Autoren oder Übersetzer übernehmen keine juristische Verantwortung oder irgendeine Haftung für evtl. verbliebene fehlerhafte Angaben und deren Folgen.

Alle Rechte vorbehalten

 $\overline{a}$ 

© Diplomica Verlag GmbH Hermannstal 119k, 22119 Hamburg http://www.diplomica-verlag.de, Hamburg 2014 Printed in Germany

Das Werk einschließlich aller seiner Teile ist urheberrechtlich geschützt. Jede Verwertung außerhalb der Grenzen des Urheberrechtsgesetzes ist ohne Zustimmung des Verlages unzulässig und strafbar. Dies gilt insbesondere für Vervielfältigungen, Übersetzungen, Mikroverfilmungen und die Einspeicherung und Bearbeitung in elektronischen Systemen.

Die Wiedergabe von Gebrauchsnamen, Handelsnamen, Warenbezeichnungen usw. in diesem Werk berechtigt auch ohne besondere Kennzeichnung nicht zu der Annahme, dass solche Namen im Sinne der Warenzeichen- und Markenschutz-Gesetzgebung als frei zu betrachten wären und daher von jedermann benutzt werden dürften.

# Inhaltsverzeichnis

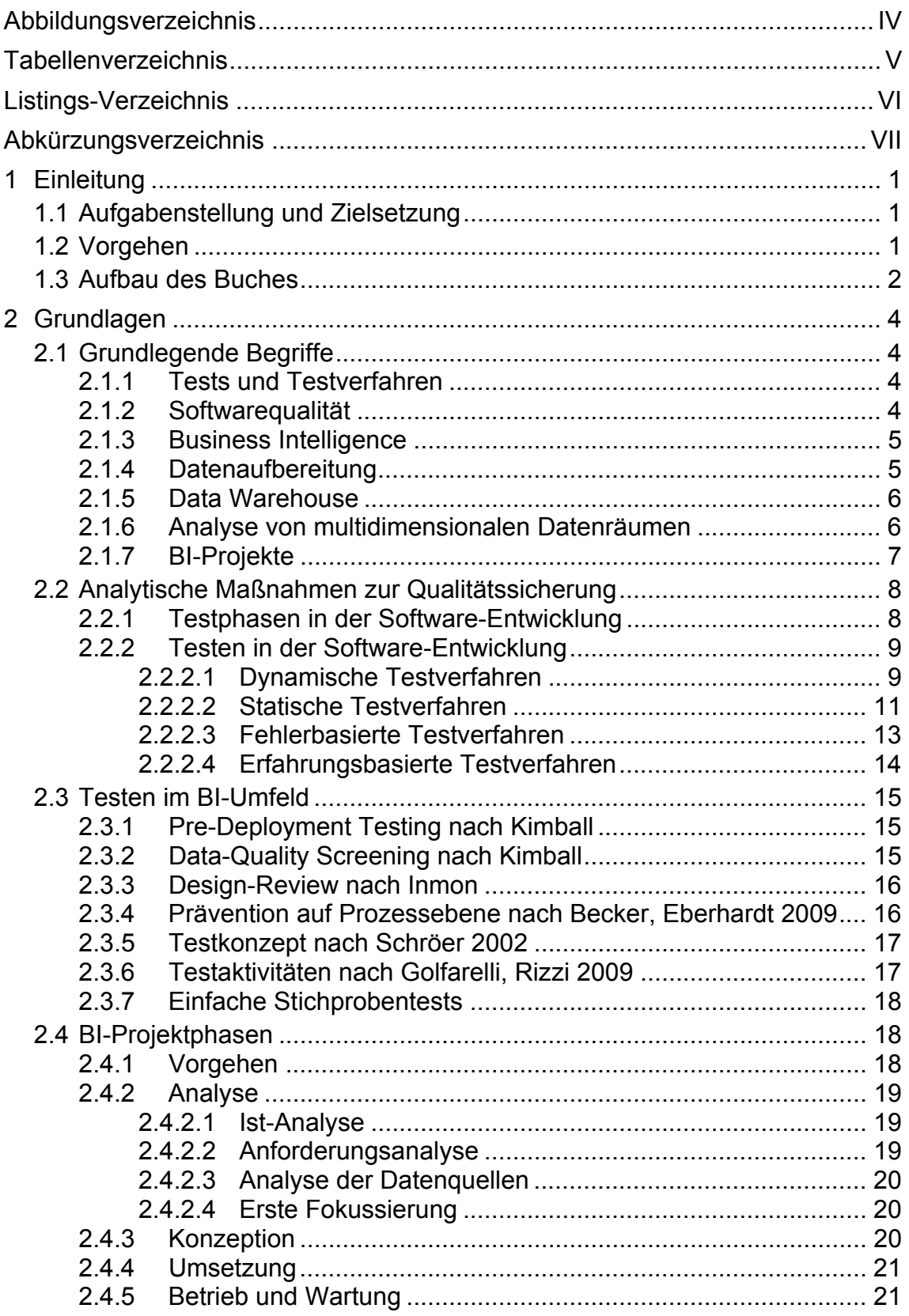

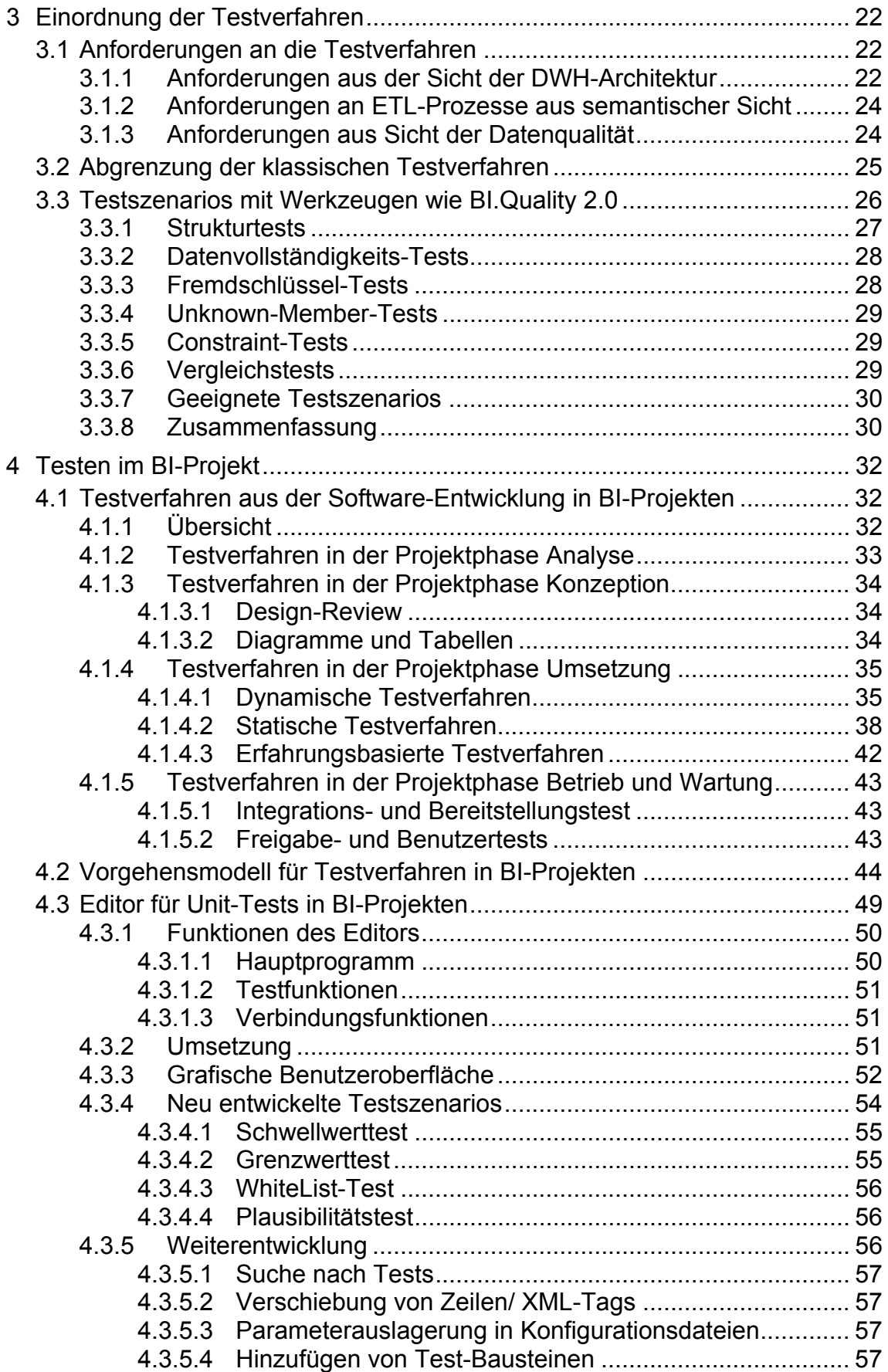

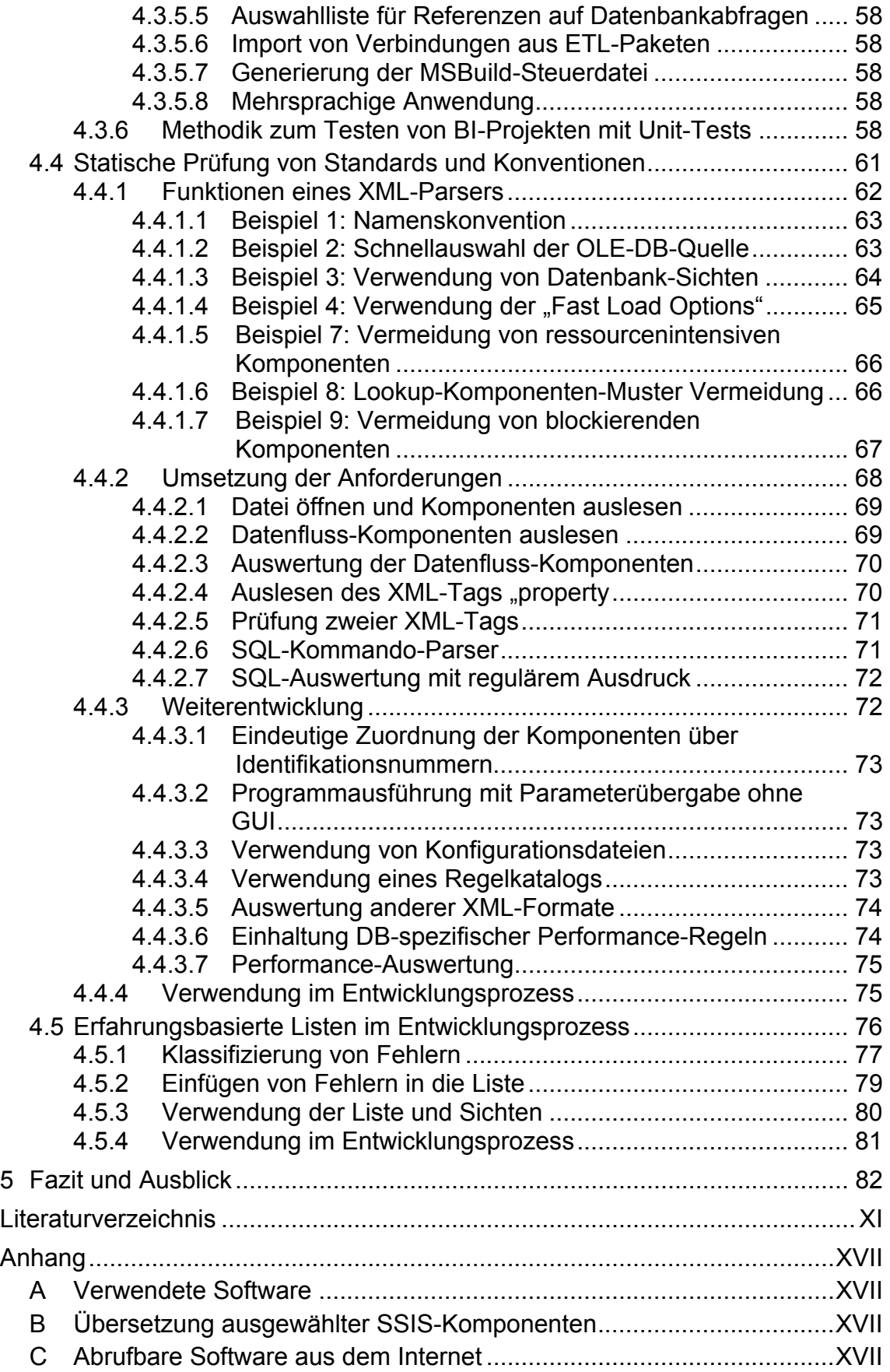

# **Abbildungsverzeichnis**

Soweit nicht anders vermerkt, sind die Abbildungen eigene Darstellungen.

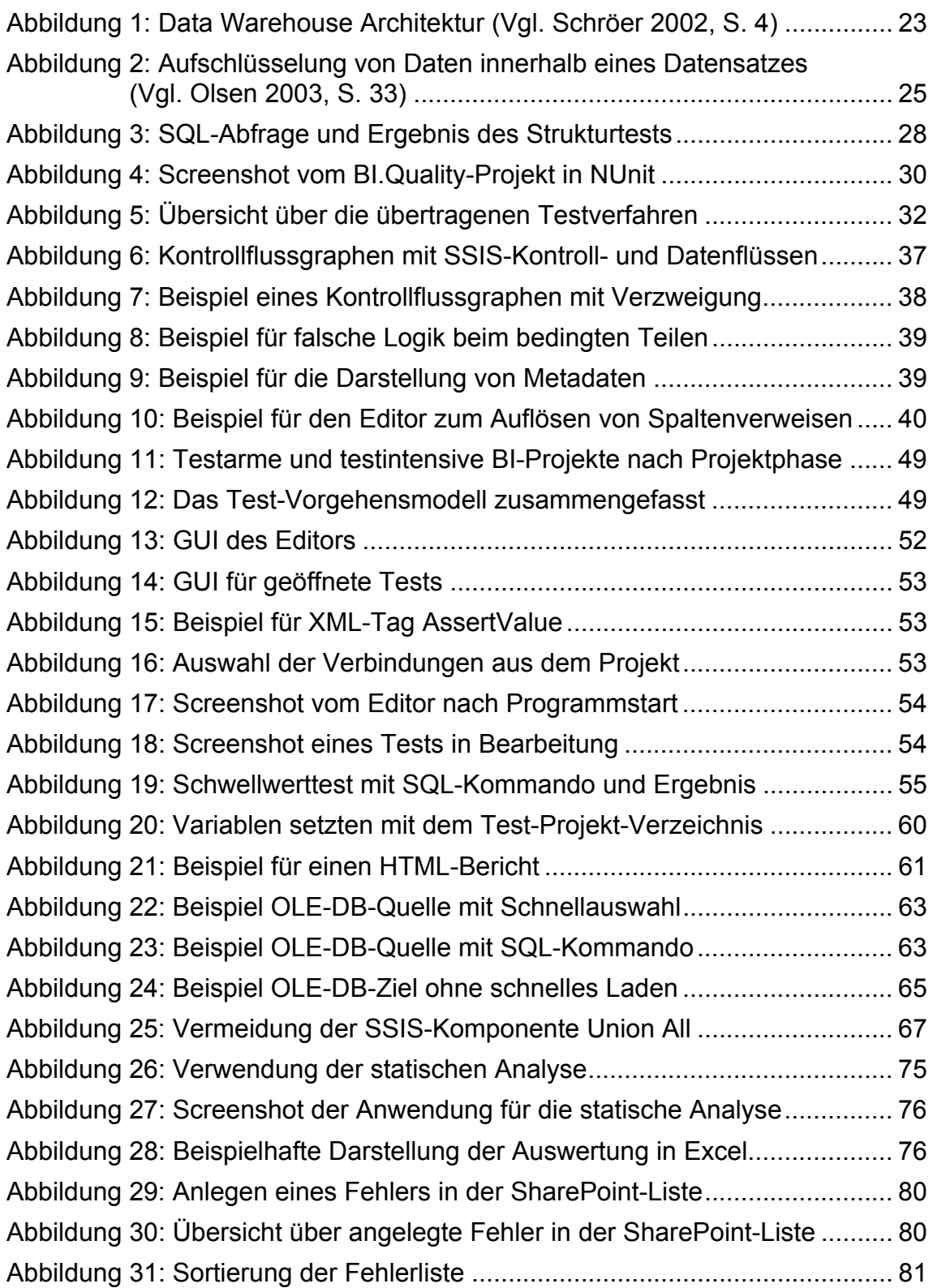

# **Tabellenverzeichnis**

Soweit nicht anders vermerkt, sind die Tabellen eigene Darstellungen.

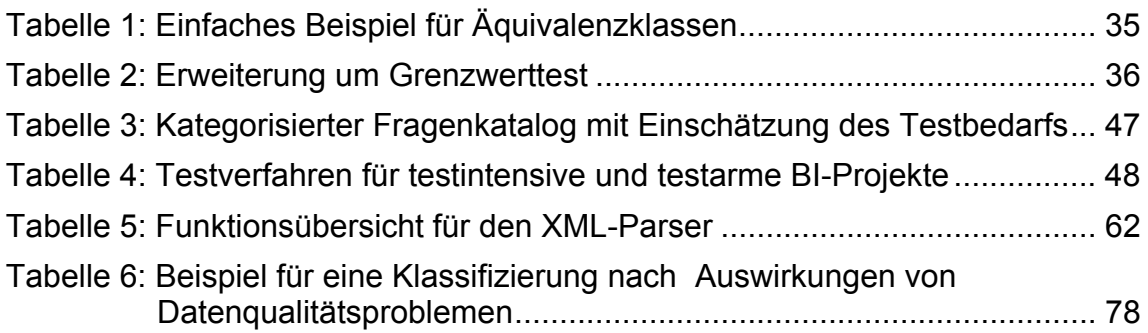

# **Listings-Verzeichnis**

Soweit nicht anders vermerkt, sind die Listings eigene Darstellungen.

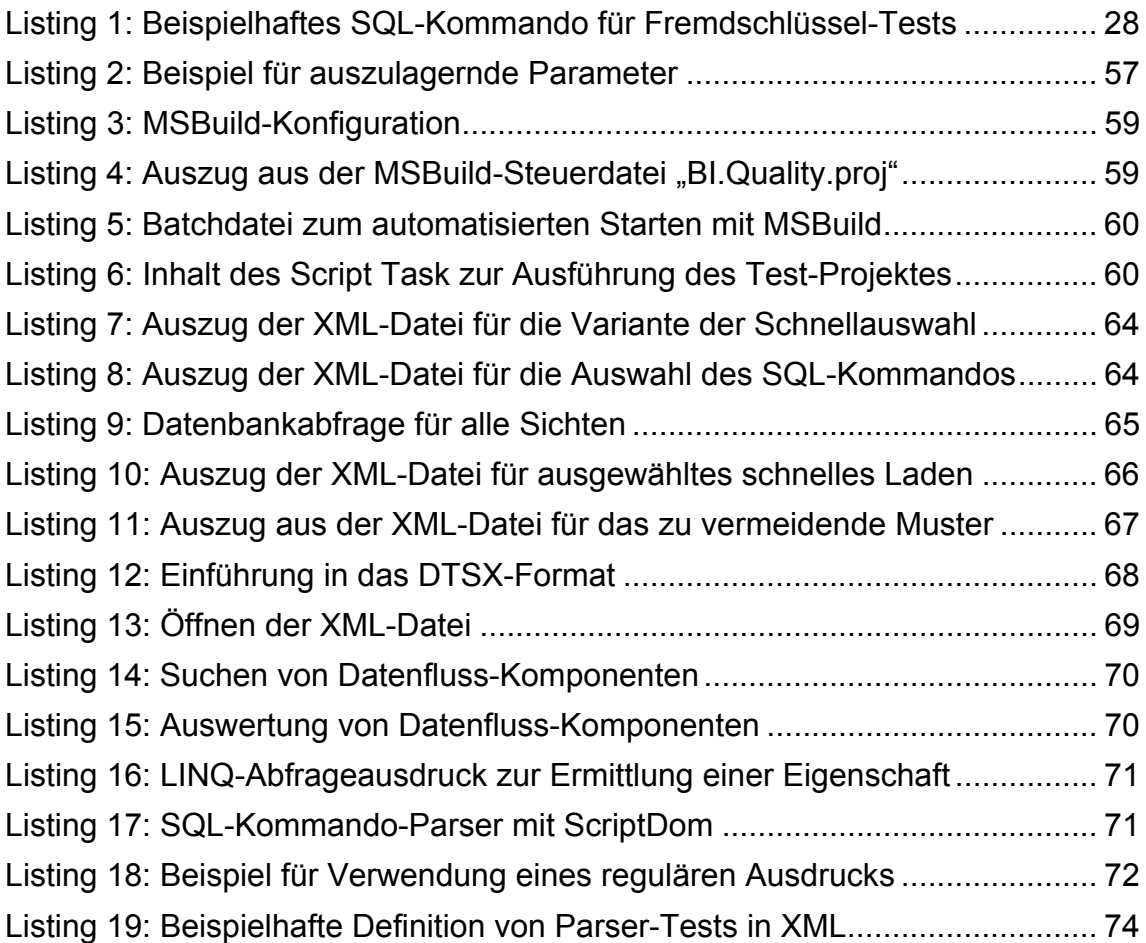

# Abkürzungsverzeichnis

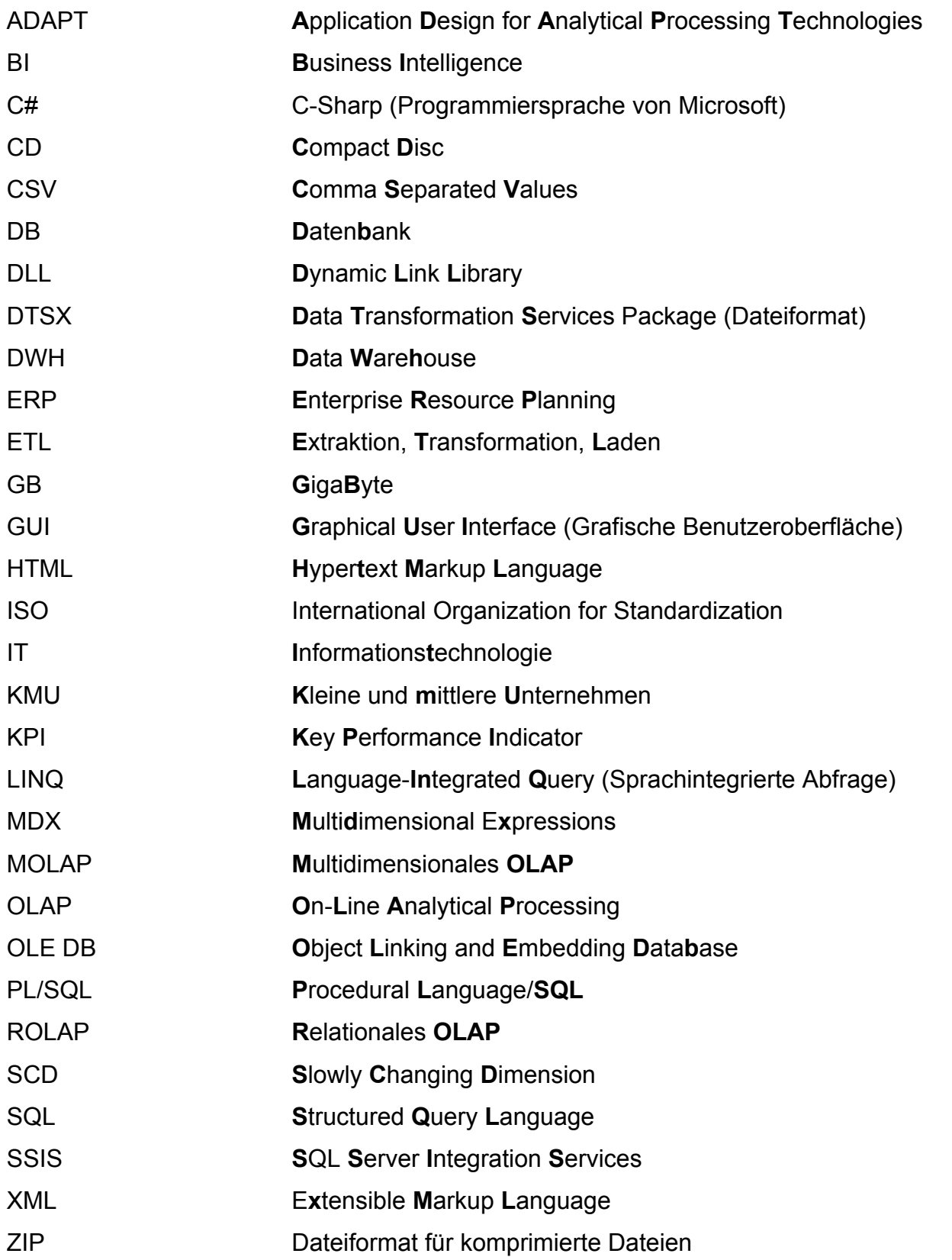

### **1 Einleitung**

Bestandteil eines jeden Software-Entwicklungs-Projektes ist das Testen. Doch wie wird das in Business Intelligence (BI) Projekten gehandhabt? Gerade für BI-Lösungen ist die Produktqualität ein kritischer Erfolgsfaktor, denn die Anwender müssen den Ergebnissen vertrauen können. Auch der wirtschaftliche Erfolg kann davon abhängen, wenn auf Grundlage der Ergebnisse wichtige Entscheidungen getroffen werden. Tests gewährleisten die Qualität der Entscheidungsunterstützung oder Informationsversorgung und decken Mängel der BI-Lösung auf. "In der Praxis hat sich gezeigt, dass Mängel häufig durch eine fehlende oder ungenügende Ausschöpfung des Leistungspotenziales der BI-Anwendungssysteme verursacht werden. […] Der Hauptgrund der Mängel liegt in der fehlenden oder unzureichenden Abstimmung der BI-Konzepte mit dem strategischen Management des Unternehmens."<sup>1</sup>

Zum Zeitpunkt der Erstellung dieses Buches existierte nur wenig Literatur zur Sicherstellung der Qualität von BI-Lösungen.

### **1.1 Aufgabenstellung und Zielsetzung**

Projektleiter, Testmanager und Entwickler von BI-Lösungen werden mit diesem Buch mit neuen praxisrelevanten Testverfahren vertraut gemacht. Ihre Anwendung wird beschrieben und die Handhabung vereinfacht. Testverfahren aus der Software-Entwicklung werden auf BI-Projekte übertragen. Die Anforderungen an die Testverfahren im BI-Umfeld werden, genauso wie geeignete Testwerkzeuge und eine praktische Anwendbarkeit, berücksichtigt. Eine Verbesserung der Datenqualität steht nicht im Mittelpunkt.

#### **1.2 Vorgehen**

Zu Beginn des Buchprojektes wurden die Testverfahren aus der Software-Entwicklung studiert und international vorhandene geeignete Testkonzepte und Testverfahren aus dem BI-Umfeld gesucht. Im nächsten Schritt wurde versucht, die Testverfahren aus der Software-Entwicklung sinnvoll und praktisch verwertbar

1

 $<sup>1</sup>$  Kemper et al. 2010, S. 171 f.</sup>